**[alfatraining Beratung](https://www.alfatraining.de/)** [beratung@alfatraining.de](mailto:beratung@alfatraining.de) [0800 3456-500](tel:0800 3456-500) Mo. - Fr. von 8 bis 17 Uhr kostenfrei aus allen Netzen.

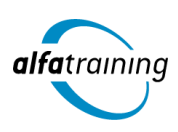

**Kursstart alle 4 Wochen**

# ALLPLAN, Revit und BIM-Modeler Revit

**ALLPLAN kommt in Architektur- und Ingenieurbüros zum Einsatz. Der Lehrgang beinhaltet die 2D- und 3D-Konstruktion sowie die Visualisierung. Auch lernst du mit Revit 3D-Architekturbauteilen zu erstellen und erwirbst du umfangreiches Wissen in Revit BIM sowie darüber, wie Künstliche Intelligenz in deinem beruflichen Umfeld eingesetzt wird.**

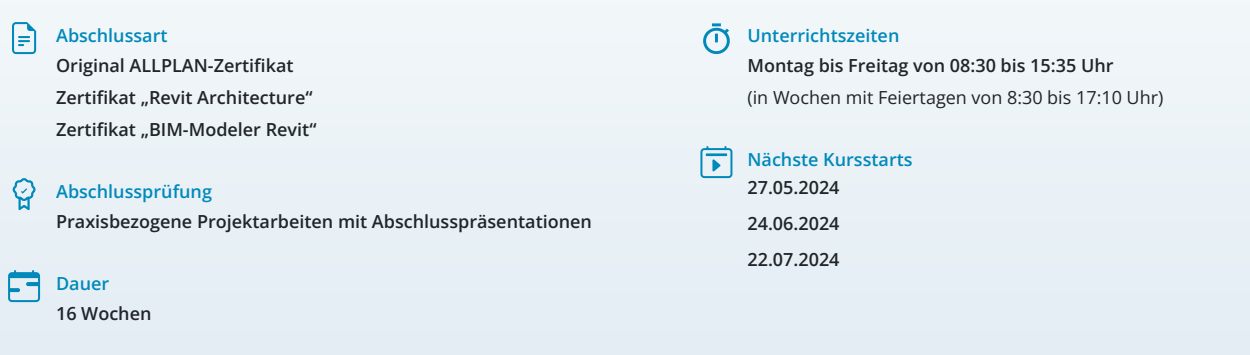

## LEHRGANGSZIEL

Wenn du diesen Lehrgang abgeschlossen hast, beherrschst du den Umgang mit ALLPLAN schnell und sicher.

Zusätzlich beherrschst du den Umgang mit der parametrischen Architekturlösung Revit Architecture. Mit diesem Programm wird die 2D-Konstruktion und 3D-Modellierung bis hin zum bauteilorientierten Gebäudemodell mit Mengen- und Kostenermittlung unterstützt.

Auch verfügst du nach diesem Lehrgang über umfangreiche Kenntnisse in der Erstellung und Pflege von BIM-Gebäudemodellen. Des Weiteren weißt du, wie man Daten innerhalb von BIM-Projekten austauschen kann.

## ZIELGRUPPE

Der Lehrgang richtet sich an Personen mit Studium der Architektur- und Ingenieurwissenschaften, Techniker:innen, Bauzeichner:innen und technische Zeichner:innen sowie Fachkräfte aus verwandten Branchen mit entsprechender Berufserfahrung.

# **BERUFSAUSSICHTEN**

Die Software ALLPLAN (früher: Nemetschek) ist im Bereich Architektur marktführend und kommt in Architektur- und Ingenieurbüros aller Größen zum Einsatz.

BIM-Modeler mit Kenntnissen in Revit sind in Planungsprojekten stark nachgefragt und werden in Bau- und Immobilienunternehmen sowie Konstruktionsbüros aller Größen gesucht.

# LEHRGANGSINHALTE

#### **CAD MIT ALLPLAN**

**Arbeitsoberfläche (ca. 1 Tag)** Menüs, Actionbar, Dialogfelder, Optionen

#### **Konstruktion 2D (ca. 3 Tage)**

Erste Schritte: Linie, Kreis, Polygonzug messen Punktfang, Spurverfolgung, Spurlinien, Spurpunkte Bearbeitenfunktionen, Änderungsfunktionen Layerverwendung und Formateigenschaften Formateigenschaften modifizieren, Layerpalette Schraffur, Muster, Füllfläche 2D-Flächenelemente modifizieren Musterlinie, Direktmodifikation über Objektgriffe Punkte modifizieren, Bemaßung 2D, Texteingabe

## **Projektorganisation (ca. 1 Tag)**

Projekt neu, Ebenenmodell Bauwerkstruktur, Teilbilder

## **Künstliche Intelligenz (KI) im Arbeitsprozess**

Vorstellung von konkreten KI-Technologien im beruflichen Umfeld Anwendungsmöglichkeiten und Praxis-Übungen

#### **3D-Rohbau (ca. 4 Tage)**

Fenstereinstellungen und Ansichtsarten, Wände/Einstellungen Wände, Fenster, Türen Eigenschaften, Bindungsverhalten Wände, Fenster, Türen Eigenschaften, Änderung Eigenschaften 3D-Änderungs- und Bearbeitungsfunktionen Bemaßung 3D, dokumentübergreifend kopieren Griffmodifikation Bauteile Punkte modifizieren

#### **SmartParts (ca. 1 Tag)**

Fenster- und Tür-SmartParts erstellen, in Bibliothek speichern Thema Assistenten

## **Treppen klassisch (ca. 2 Tage)**

Gerade Treppe, viertelgewendelte Treppe, Treppenbauteile und Änderungsmöglichkeiten Viertelpodest-Treppe, Halbpodest-Treppe, Wendeltreppe und Änderungsmöglichkeiten

#### **Treppenmodellierer (ca. 1 Tag)**

Viertelpodest-Treppe Änderungen Treppe mit Treppenmodellierer Änderungsmöglichkeiten

#### **Geländermodellierer (ca. 1 Tag)**

Geländer an Decken (Balkon) und Treppen Einstellungen, Varianten Geländer

## **Dachformen (ca. 2 Tage)**

Dachebene, Dachebenengeometrie, Dachhaut Dachlandschaft, Dachflächenfenster, Dachfenster-SmartPart Dachebene, Dachebenengeometrie und Dachhaut bei Grundriss L-Form

#### **Dachgauben (ca. 2 Tage)**

Außen- und innenliegende Gauben, Gaubenebene, Gaubenbauteile Dachkörper (Gaubenebene) spiegeln und kopieren Gaubenbauteile spiegeln und kopieren

#### **Dachkonstruktion (ca. 2 Tage)**

Sparrenverlegung Pfetten

#### **Ableitungen (ca. 3 Tage)**

Strukturstufen, Schnittführung und -ableitungen Änderungsmöglichkeiten: Schnittableitung und -führung, Gebäudemodell Ableitung Ansichten und Perspektiven Änderungsmöglichkeiten: Ansichtstableitung, Gebäudemodell Ergänzung Vordergrund: Höhenkotenbemaßung, Geländeanschlusslinien, 2D – Bibliothekselemente Ergänzung Hintergrund: Musterflächen, Füllflächen Ableitung Horizontalschnitt

#### **Planlayout (ca. 2 Tage)**

Planstrukturstufen, Seiteneinrichtung, Planelemente Planelemente, Planrahmen und Plankopf Planelemente bearbeiten Planfenster, Projekt- und Planattribute, Beschriftungsbilder, Plankopf ergänzen Pixelflächen, Planvorlage Druckeinstellung, Planausgabe, Pläne als PDF exportieren

#### **Innenausbau (ca. 3 Tage)**

Raumdefinition, Ausbau- und Flächenparameter \*.surf-Dateien zuweisen Sonderseiten- und Sonderbodenflächen, Raumauswertung durch Reportlisten (Wfl, Ausbau) Sonderseiten- und Sonderbodenflächen 3D-Möblierung, Makros modifizieren, \*. surf-Dateien modifizieren/skalieren 3D-Flächenobjekte, 3D-Körper, 3D Modellierung

# **Visualisierung (ca. 2 Tage)**

Umgebungsvariablen, Außengelände, 3D-Objekte (Bäume, Wege etc.) Rendern mit Cineware: Außenbereich, Rendereinstellungen, Hintergrund Rendern mit Cineware: Innenbereich, Rendereinstellungen Projektlicht, 3D-Lampe, Makroleuchte, Kameraschwenk, Sonnenstudie

#### **Projektarbeit (ca. 10 Tage)**

Zur Vertiefung der gelernten Inhalte Präsentation der Projektergebnisse

#### **CAD MIT REVIT ARCHITECTURE**

**Grundlagen, Benutzeroberfläche, Projektstart (ca. 1 Tag)**

BIM Gebäudeinformationsmodell in Revit Parametrische Gebäudemodellierung Benutzeroberfläche, Projektbrowser Projekte anlegen und verwalten

#### **Gebäudemodell erstellen – Bauteile erstellen und modifizieren (ca. 5 Tage)**

Bauteile erstellen und ändern Außenwände, Innenwände, Fenster, Türen, Fassaden Dächer – Abhängigkeiten definieren Treppen und Geländer

#### **Künstliche Intelligenz (KI) im Arbeitsprozess**

Vorstellung von konkreten KI-Technologien im beruflichen Umfeld Anwendungsmöglichkeiten und Praxis-Übungen

#### **Ansichtseigenschaften und Entwurfsvarianten (ca. 2 Tage)**

Geschossweises Arbeiten Steuerung von Ansichtseigenschaften Variantendarstellung mit Entwurfsoptionen

#### **Beschriften, Bemaßen, Dokumentieren (ca. 2 Tage)**

Räume und Flächen, Bauteillisten Bemaßung und Beschriftung 2D-Detail-Konstruktion

#### **Familien (ca. 2 Tage)**

System-, Projekt- und externe Familien Familieneditor Parameter und Referenzebenen

## **Topographie (ca. 1 Tag)**

Geländemodell, Gebäudesohle, Unterregion, Lageplan Import von Vermessungsdaten (dwg, dxf, csv)

#### **Planlayout (ca. 2 Tage)**

Pläne erstellen, Plankopf Inhalte auf dem Plan platzieren Pläne drucken (PDF)

## **Visualisierung (ca. 1 Tag)**

Material, Texturen, Lichtquellen, Sonnenstand Grafikoptionen, Kamerafahrt (Video), Rendern von Einzelbildern

#### **Projektarbeit (ca. 4 Tage)**

Zur Vertiefung der gelernten Inhalte Präsentation der Ergebnisse

## **BIM-MODELER REVIT**

# **Grundlagen in BIM und CDE (ca. 2 Tage)**

Überblick, Einstieg und Nutzen von BIM BIM Rollen (Manager:in, Koordinator:in, Modeler) Unterschiede Open BIM und Closed BIM BIM Dokumente (AIA, BAP, IDM...) buildingSMART Standards Common Data Environment (CDE) Implementierung von Fachplanermodellen Datenverwaltung und -austausch mit IFC und BCF

#### **Grundlagen in Solibri/BCF Nachrichten (ca. 1 Tag)**

Mehrere Modelle (IFC Daten) zusammenführen Sichtbarkeiten, Auswahlkorb Messfunktion, Markierung, Schnittdarstellung Präsentation und BCF Bericht erstellen BCF Dateien in Solibri Office verwenden

#### **Grundlagen in Revit (ca. 2 Tage)**

Importieren von Vorlagenzeichnungen Aufbau eines Gebäudemodells Bauteile, Räume und Ausbauflächen

## **Künstliche Intelligenz (KI) im Arbeitsprozess**

Vorstellung von konkreten KI-Technologien im beruflichen Umfeld Anwendungsmöglichkeiten und Praxis-Übungen

#### **BIM-Modelle, IFC Import und Export (ca. 2 Tage)**

Modellfertigstellungs- und Detaillierungsgrade Level of Development (LOD, LOG, LOI, LOIN) Datenaustausch mit IFC 4 Revit IFC Import und Export Schnittstelle Option Basismengen Kontrolle der IFC Daten mit Solibri Office

#### **Attribute (ca. 4 Tage)**

Eigenschaftssätze (Property Sets Definition) IFC Attribute, IFC Entität Attribute modifizieren und übertragen Benutzerdefinierte Attribute Attributzuordnung (Attributmapping) Attribute mit Excel bearbeiten

## **Kollisionskontrolle in Revit (ca. 2 Tage)**

Kollisionskontrolle, Einstellungen, Kollisionsbericht Wichtige und unwichtige Kollisionen unterscheiden Kollisionen zwischen Architektur- und Haustechnikmodell Durchbruchplanung (Deckendurchbruch, Wandaussparung)

#### **BIM Objekte (ca. 2 Tage)**

Revit Familien BIM Objekte nutzen und aufbereiten Familien in Revit selbst erzeugen

#### **Projektarbeit (ca. 5 Tage)**

Zur Vertiefung der gelernten Inhalte Präsentation der Projektergebnisse

## UNTERRICHTSKONZEPT

#### **Didaktisches Konzept**

Deine Dozierenden sind sowohl fachlich als auch didaktisch hoch qualifiziert und werden dich vom ersten bis zum letzten Tag unterrichten (kein

#### Selbstlernsystem).

Du lernst in effektiven Kleingruppen. Die Kurse bestehen in der Regel aus 6 bis 25 Teilnehmenden. Der allgemeine Unterricht wird in allen Kursmodulen durch zahlreiche praxisbezogene Übungen ergänzt. Die Übungsphase ist ein wichtiger Bestandteil des Unterrichts, denn in dieser Zeit verarbeitest du das neu Erlernte und erlangst Sicherheit und Routine in der Anwendung. Im letzten Abschnitt des Lehrgangs findet eine Projektarbeit, eine Fallstudie oder eine Abschlussprüfung statt.

### **Virtueller Klassenraum alfaview®**

Der Unterricht findet über die moderne Videotechnik alfaview® statt entweder bequem von zu Hause oder bei uns im Bildungszentrum. Über alfaview® kann sich der gesamte Kurs face-to-face sehen, in lippensynchroner Sprachqualität miteinander kommunizieren und an gemeinsamen Projekten arbeiten. Du kannst selbstverständlich auch deine zugeschalteten Trainer:innen jederzeit live sehen, mit diesen sprechen und du wirst während der gesamten Kursdauer von deinen Dozierenden in Echtzeit unterrichtet. Der Unterricht ist kein E-Learning, sondern echter Live-Präsenzunterricht über Videotechnik.

# FÖRDERMÖGLICHKEITEN

Die Lehrgänge bei alfatraining werden von der Agentur für Arbeit gefördert und sind nach der Zulassungsverordnung AZAV zertifiziert. Bei der Einreichung eines Bildungsgutscheines oder eines Aktivierungs- und Vermittlungsgutscheines werden in der Regel die gesamten Lehrgangskosten von deiner Förderstelle übernommen. Eine Förderung ist auch über den Europäischen Sozialfonds (ESF), die Deutsche Rentenversicherung (DRV) oder über regionale Förderprogramme möglich. Als Zeitsoldat:in besteht die Möglichkeit, Weiterbildungen über den Berufsförderungsdienst (BFD) zu besuchen. Auch Firmen können ihre Mitarbeiter:innen über eine Förderung der Agentur für Arbeit (Qualifizierungschancengesetz) qualifizieren lassen.

 Änderungen möglich. Die Lehrgangsinhalte werden regelmäßig aktualisiert. Die aktuellen Lehrgangsinhalte findest Du immer unter [www.alfatraining.de](https://www.alfatraining.de/).